### CM-3G 周辺モジュール拡張技術文書 TSL2561 センサ(照度)

(第1版)

Copyright (C) 2016 株式会社コンピューテックス

### 目次

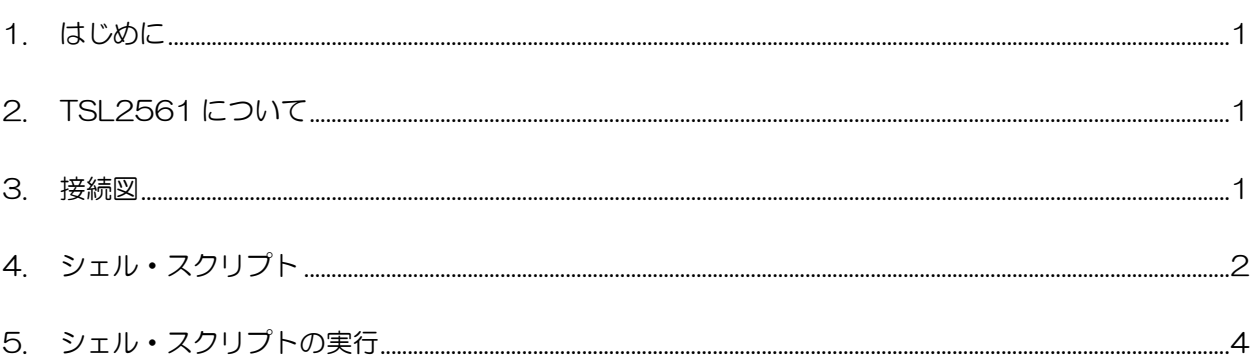

# <span id="page-1-0"></span>1. はじめに

本書は、CM-3G 開発キットで TSL2561 センサ(FN パッケージ)を使用するための補足マニュアルです。 CM-3G の拡張コネクタに接続可能なセンサを使用するための手順を記述します。

# <span id="page-1-1"></span>2. TSL2561 について

TSL2561 は、I2C で接続可能な照度センサです。

<span id="page-1-2"></span>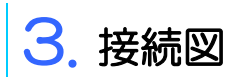

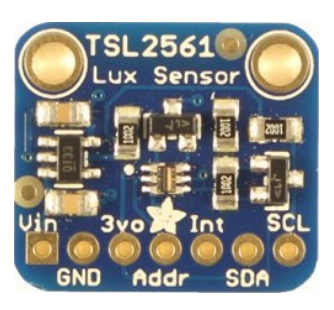

#### **TSL2561 と CM-3G100 D-BOARD の接続信号表**

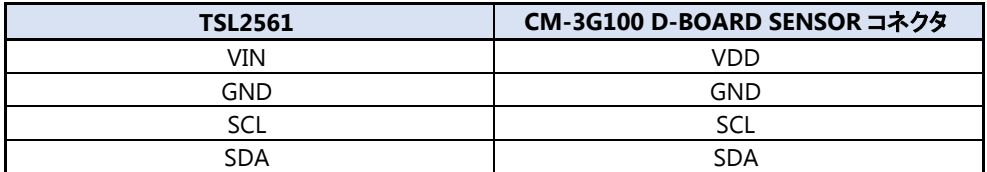

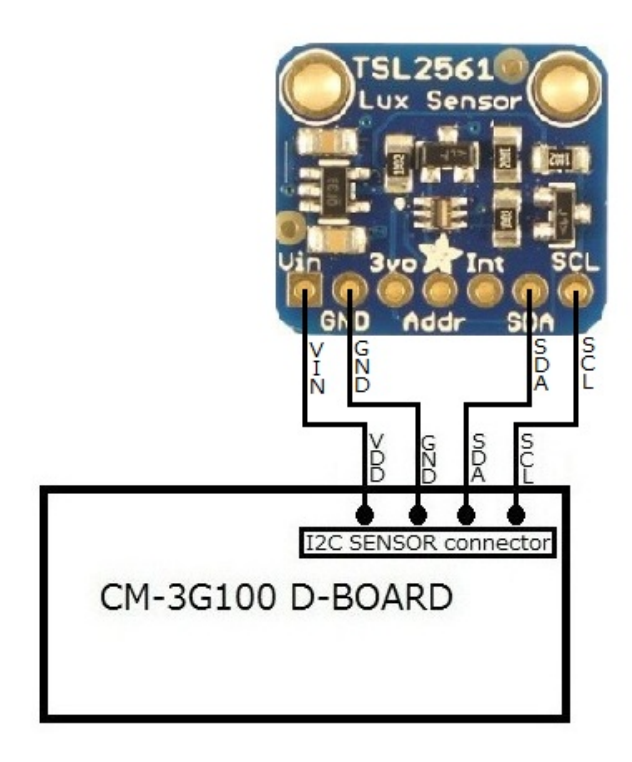

### <span id="page-2-0"></span>4. シェル・スクリプト

センサ情報を表示するシェル・スクリプトは以下の通りです。

```
#!/bin/sh
I2CADDR=0x29
# Function paramters
# $1 : Reg address
read_byte_register()
{
         reg=$1
         val=$((0x80 | reg))
         echo `i2cget -f -y 3 $I2CADDR $val b`
}
read_word_register()
{
         reg=$1
         val=\$((0xA0 | reg))echo `i2cget -f -y 3 $I2CADDR $val w`
}
write_byte_register()
{
         reg=$1
         val=\$((0x80 | reg))echo `i2cset -f -y 3 $I2CADDR $val $2 b`
}
# Power on
$(write_byte_register 0x0 0x03)
if \lceil \frac{1}{2} \rceil = 0 \rceil; then
          echo "Error: Communication error with TSL2561. Make sure it's connected"
         exit 1;
fi
# device check
id=$(read_byte_register 0xA)
if \lceil \frac{1}{2} \rceil = 0 \rceil || \lceil \frac{1}{2} \rceil = 0 \rceil; then
          echo "Error: Communication error with TSL2561. Make sure it's connected"
          exit 1;
fi
# Disable interrupt
$(write_byte_register 0x6 0x00)
# Wait at least 400ms and Read data
usleep 400000
echo "CHAN0 CHAN1 LUX"
while [ 1 ]; do
```
#### **Computex**

```
chan0=$(read_word_register 0xC)
            chan1=$(read_word_register 0xE)
            chan0=$((chan0 & 0xffff))
            chan1=$((chan1 & 0xffff))
            if [ $chan0 -eq 0 ]; then
                        lux=0
            else
                        # FN package (Check piecewise approximation in document) 
                        lux=`echo $chan0 $chan1 | awk '{range=$2/$1; printf"%0.6f\n",\\{
                                                 (range \le 0.125) ((0.0304*1) - (0.0272*82)) : (\
                                                 {\text{range}} \leq 0.250 ((0.0325 \text{*}1) - (0.0440 \text{*}2)) : (\eta
                                                 (range \le 0.375)? ((0.0351*1) - (0.0544*2)) : (\
                                                 (range \le 0.50) ((0.0381*1) - (0.0624*2)) : (\
                                                 {\text{range}} \leq 0.61? ({0.0224 * $1}) - ({0.031 * $2}) : (\integrated \text{ \text{ \text{ \text{ \text{ \text{ \text{ \text{ \text{ \text{ \text{ \text{ \text{ \text{ \text{ \text{ \text{ \text{ \text{ \text{ \text{ \sigma_)}}$ 0. \t
                                                 (range \le 0.80) ((0.0128 * $1) - (0.0153 * $2)) : (\
                                                 {\rm (range \leq 1.30)} ({ (0.00146 * $1) - (0.00112 * $2) ) : 0))))})'fi
            echo "$chan0 $chan1 $lux"
            # delay
            usleep 500000
done
```
# <span id="page-4-0"></span>5. シェル・スクリプトの実行

以下のようにシェル・スクリプトを実行すると、センサの値を取得して表示します。

#### # tsl2561.sh

シェル・スクリプトの実行結果は以下のようになり、照度の情報を一定時間ごとに表示します。 シェル・スクリプトを終了する場合は、**[Ctrl] + [C]**を入力してください。

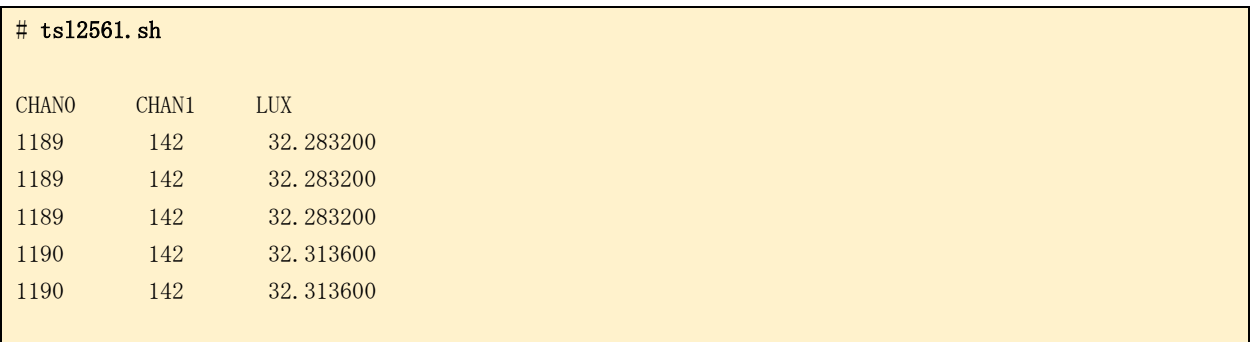

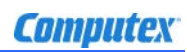

### 変更履歴

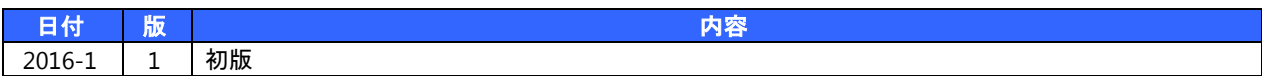

- 本書の内容の一部、または全部を無断で使用することや、複製することはできません。
- 本書の内容、および仕様に関しては将来予告なしに変更することがあります。
- 本書は万全の注意を払って生産されていますが、ご利用になった結果について当社は一切の責任を負いかねますのでご了承く ださい。
- COMPUTEX は、(株)コンピューテックスの登録商標です
- その他本書で取り上げる会社名および製品名などは、一般に各メーカーの商標、または登録商標です。

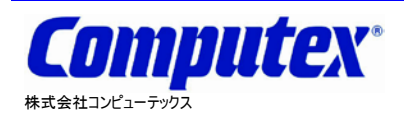

本 社 〒605-0846 京都市東山区五条橋東 4-432-13 對嵐坊ビル TEL:075-551-0528(代) FAX:075-551-2585 東京営業所 TEL:03-5753-9911(代) FAX:03-5753-9917

**CM-3G** 周辺モジュール拡張技術文書 **TSL2561** センサ**(**照度**) 2016** 年 **1** 月 第 **1** 版 **CX532(A)1601**

テクニカルセンタ TEL:075-551-0373 FAX:075-551-2585